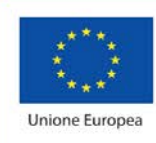

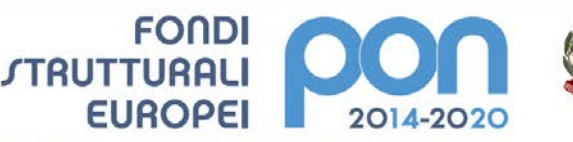

PER LA SCUOLA - COMPETENZE E AMBIENTI PER L'APPRENDIMENTO (FSE)

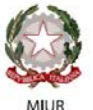

Ministero dell'Istruzione, dell'Università e della Ricerca nuncione dei la programmazione e la Gestione delle<br>Risorse Umane, Finanziarie e Strumentali<br>Direzione Generale per interventi in materia di Edilizia Scolastica per la gestione dei Fondi Strutturali pe Scolastica per la gestione del 1 chui Sti<br>l'Istruzione e per l'Innovazione Digitale<br>Ufficio IV

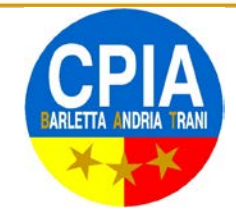

CENTRO PROVINCIALE PER L'ISTRUZIONE DEGLI ADULTI **"CPIA BAT" SEDE AMMINISTRATIVA**

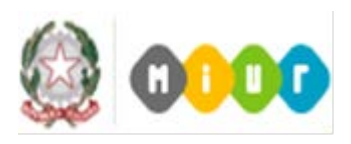

presso la Scuola Sec. I grado "Salvemini" via Comuni di Puglia, 4 76123 - ANDRIA (BT) Telefono 0883/246541 – Codice Fiscale 90102140721 - Codice Ministeriale BAMM301007 - Codice Univoco UF4ZBE E-mail: [bamm301007@istruzione.it](mailto:bamm301007@istruzione.it) - P.E.C.: [bamm301007@pec.istruzione.it](mailto:bamm301007@pec.istruzione.it)

Prot. vedi segnatura Codice CUP: C85B17000180007

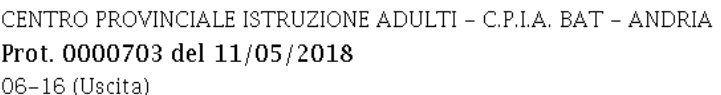

Alle sezioni di: **Pubblicità Legale – Albo on-line Amministrazione Trasparente** Al sito web: [www.cpiabat.gov.it](http://www.cpiabat.gov.it/)

## **AVVISO PUBBLICO SELEZIONE PERSONALE INTERNO PER IL RECLUTAMENTO DI ESPERTI, TUTOR E REFERENTE ALLA VALUTAZIONE PER LA REALIZZAZIONE DEL Progetto PON/FSE "10.3.1B-FSEPON-PU-2017-6" – Titolo Punto…e a capo.**

## **IL DIRIGENTE SCOLASTICO**

- **VISTA** l'avviso prot. **2165 del 24/02/2017** "Fondi Strutturali Europei Programma Operativo Nazionale "Per la scuola, competenze e ambienti per l'apprendimento" 2014-2020. Avviso pubblico "**per il potenzionamento delle competenze delle adulte e degli adulti iscritti presso i Centri Provinciali per l'Istruzione degli adulti (CPIA), comprese le sedi carcerarie, e presso le istituzioni scolastiche secondarie di secondo grado che hanno sedi di percorsi di secondo livello per l'istruzione degli adulti comprese le sedi carcerarie.**". Asse I – Istruzione – Fondo Sociale Europeo (FSE). Obiettivo specifico **10.3**. Azione **10.3.1 - Percorsi per adulti (in particolare per soggetti in situazione di svantaggio, analfabeti di ritorno, Inoccupati e disoccupati) finalizzati al recupero dell'istruzione di base, al conseguimento di qualifica/diploma professionale o qualificazione professionale e alla riqualificazione delle competenze con particolare riferimento alle TIC**;
- **VISTE** le delibere degli OO.CC. competenti, relative alla presentazione della candidatura e alla realizzazione del progetto con inserimento nel P.T.O.F. in caso di ammissione al finanziamento (Collegio dei docenti – verbale **n. 4 del 11 aprile 2017** e Consiglio di Istituto – **Verbale n. 2 del 08/02/2018**);
- **VISTA** la candidatura Prot. n° **37011**
- **VISTA** la nota prot. **Prot. N. AOODGEFID/37800 del 05/12/2017** con la quale la Direzione Generale per interventi in materia di edilizia scolastica, per la gestione dei fondi strutturali per l'istruzione e per l'innovazione digitale – Uff. IV del MIUR ha comunicato che è stato autorizzato il progetto dal titolo

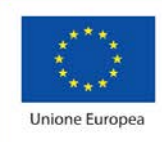

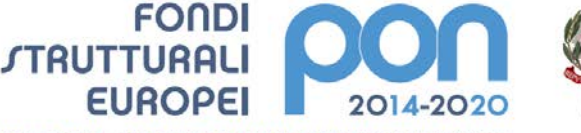

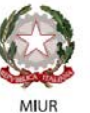

Ministero dell'Istruzione, dell'Università e della Ricerca nuncione dei la programmazione e la Gestione delle<br>Risorse Umane, Finanziarie e Strumentali<br>Direzione Generale per interventi in materia di Edilizia Scolastica per la gestione dei Fondi Strutturali pe l'Istruzione e per l'Innovazione Digitale<br>Ufficio IV

PER LA SCUOLA - COMPETENZE E AMBIENTI PER L'APPRENDIMENTO (FSE)

**"Punto…e a capo"** – codice **10.3.1B-FSEPON-PU-2017-6** proposto da questa Istituzione Scolastica **per un importo pari a Euro 49.987,20**;

- **VISTA** la nota prot.n. AOODGEFID 31732 del 25/07/2017, contenente *l'Aggiornamento delle linee guida dell'Autorità di Gestione per l'affidamento dei contratti pubblici di servizi e forniture di importo inferiore alla soglia comunitaria diramate con nota del 13 gennaio 2016, n. 1588;*
- **VISTA** la nota prot.n. AOODGEFID 34815 del 02/08/2017, contenente chiarimenti in merito alle *Attività di formazione – Iter di reclutamento del personale "esperto" e relativi aspetti di natura fiscale, previdenziale e assistenziale;*
- **VISTI** i Regolamenti UE e tutta la normativa di riferimento per la realizzazione del suddetto progetto;
- **VISTE** le indicazioni del MIUR per la realizzazione degli interventi
- **VISTA** la delibera del Consiglio di Istituto **Verbale n. 2 del 08/02/2018** Relativa all'assunzione nel programma annuale 2018 del finanziamento del PON FSE di cui al presente avviso, autorizzandone le spese nel limite fissato dai relativi piani finanziari, per l'importo di **Euro 49.987,20**
- **VISTE** le schede dei costi per singolo modulo<br>**VISTO** il D.I. n. 44/2001, del 1 febbraio 2001 "
- **VISTO** il D.I. n. 44/2001, del 1 febbraio 2001 "Regolamento concernente le Istruzioni generali sulla gestione amministrativo-contabile delle istituzioni scolastiche"
- **VISTO** il D.P.R. N° 275/99, Regolamento dell'autonomia
- **VISTA** la delibera del Collegio Docenti **n. 3 del 22 marzo 2018** con la quale è stata approvata la Tabella di valutazione titoli per la selezione del Personale Interno/Esterno da coinvolgere nel PON

**PRESO ATTO** che per la realizzazione del percorso formativo occorre selezionare le figure professionali indicate in oggetto, prioritariamente tra il personale interno – nota MIUR Prot. 34815 del 02.08.2017;

**VISTA** la successiva nota Miur di Errata Corrige Prot. 35926 del 21.09.2017 con la quale si danno disposizioni in merito all'iter di reclutamento del personale "esperto" e dei relativi aspetti di natura fiscale, previdenziale e assistenziale.

## **E M A N A**

Il presente avviso pubblico avente per oggetto la selezione, mediante procedura comparativa di titoli, di:

- **a)** Referente alla valutazione per l'intero percorso formativo
- **b)** Tutor per singolo modulo
- **c)** Esperto per singolo modulo

## **Il presente Avviso è rivolto al PERSONALE INTERNO dell'Istituto.**

#### **Art. 1 – Interventi previsti**

Le attività previste riguarderanno solo i primi 3 moduli formativi indicati nella seguente tabella:

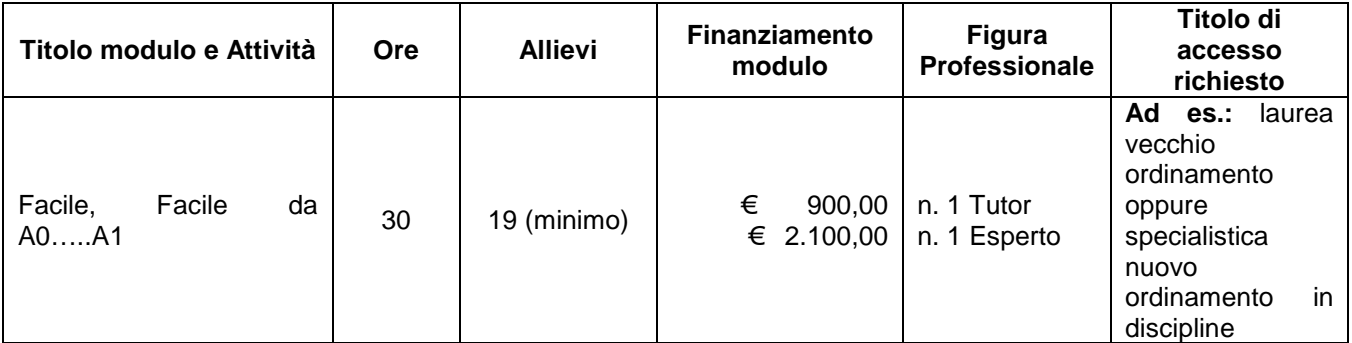

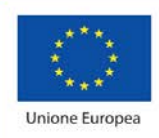

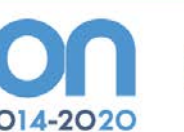

MIUR

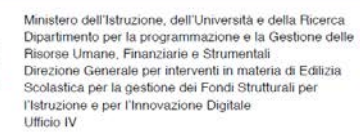

PER LA SCUOLA - COMPETENZE E AMBIENTI PER L'APPRENDIMENTO (FSE)

**FONDI** 

**EUROPEI** 

**STRUTTURALI** 

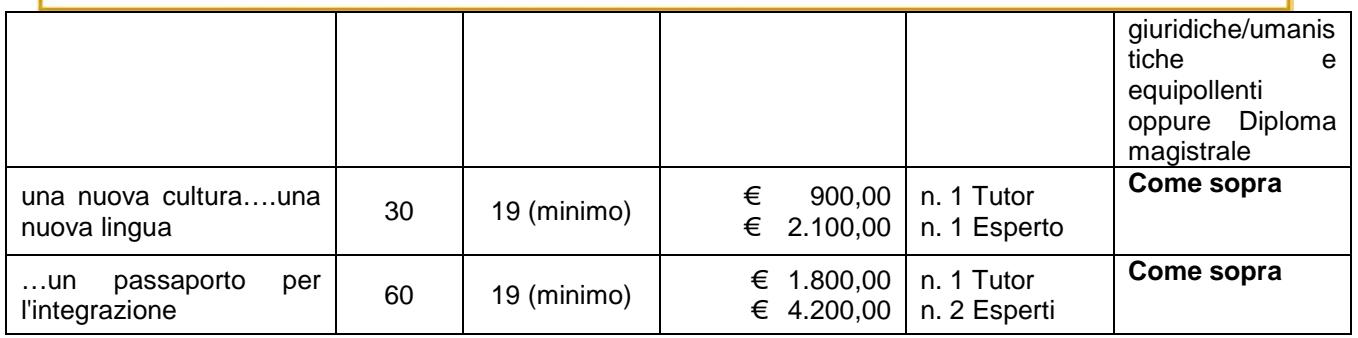

#### **Per i percorsi formativi fino a n. 60 ore, sono previsti 2 esperti, (30 ore ciascuno) in caso di carenza di candidature, si potrà procedere all'affidamento dell'incarico ad un unico soggetto.**

### **Art. 2 – Figure professionali richieste**

Il presente avviso è destinato alla selezione delle seguenti figure professionali: **Il REFERENTE DELLA VALUTAZIONE con i seguenti compiti:**

- 1. garantisce, di concerto con tutor ed esperti di ciascun percorso formativo, la presenza di momenti di valutazione secondo le diverse esigenze didattiche e facilitarne l'attuazione;
- 2. coordina le iniziative di valutazione fra interventi di una stessa azione, fra le diverse azioni di uno stesso obiettivo e fra i diversi obiettivi, garantendo lo scambio di esperienze, la circolazione dei risultati, la costruzione di prove comparabili, lo sviluppo della competenza valutativa dei docenti;
- 3. facilita le iniziative di valutazione esterna garantendo l'informazione all'interno sugli esiti conseguiti.

## **Il TUTOR con i seguenti compiti:**

- 1. Predisporre, in collaborazione con l'esperto, una programmazione dettagliata dei contenuti dell'intervento, che dovranno essere suddivisi in moduli corrispondenti a segmenti disciplinari e competenze da acquisire;
- 2. Avere cura che nel registro didattico e di presenza vengano annotate le presenze e le firme dei partecipanti, l'orario di inizio e fine lezione, accertare l'avvenuta compilazione della scheda allievo, la stesura e la firma del patto formativo;
- 3. Segnalare in tempo reale se il numero dei partecipanti scende a meno di 9 unità per due incontri consecutivi;
- 4. Curare il monitoraggio fisico del corso, contattando gli alunni in caso di assenza ingiustificata;
- 5. Interfacciarsi con gli esperti che svolgono azione di monitoraggio o di bilancio di competenza, accertando che l'intervento venga effettuato;
- 6. Mantenere il contatto con i Consigli di Classe di appartenenza dei corsisti per monitorare la ricaduta dell'intervento sul curricolare.
- 7. Inserisce tutti i dati e le informazioni relative al modulo sulla piattaforma GPU.
- 8. **Caricare a sistema il modulo** (da scaricare attraverso il portale GPU) **contenente i dati anagrafici** e **l'informativa per il consenso dei corsisti**, che dovrà essere firmato dal corsista e non potrà essere revocato per l'intera durata del percorso formativo e solo dopo tale adempimento, il corsista potrà essere ammesso alla frequenza.

Dovrà, inoltre:

• *accedere con la sua password al sito dedicato;*

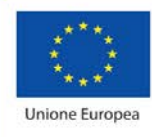

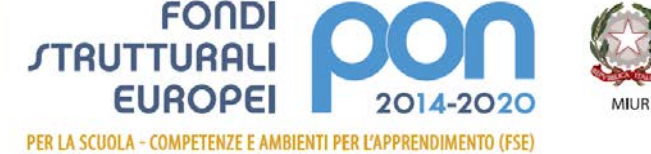

Ministero dell'Istruzione, dell'Università e della Ricerca nuncione dei la programmazione e la Gestione delle<br>Risorse Umane, Finanziarie e Strumentali<br>Direzione Generale per interventi in materia di Edilizia Scolastica per la gestione dei Fondi Strutturali pe Tistruzione e per l'Innovazione Digitale<br>Ufficio IV

- *entrare nella Struttura del Corso di sua competenza;*
- *definire ed inserire:*
	- *a) competenze specifiche (obiettivi operativi);*
	- *b) fasi del progetto (Test di ingresso, didattica, verifica);*
	- *c) metodologie, strumenti, luoghi;*
	- *d) eventuali certificazioni esterne (TIC, Inglese: finanziate).*

Al termine, "validerà" la struttura, abilitando così la gestione.

## **L'ESPERTO con i seguenti compiti:**

- 1. Redigere un puntuale progetto didattico relativamente alle tematiche previste dal Modulo;
- 2. Partecipare agli incontri per l'organizzazione dei progetti formativi presso l'istituto;
- 3. Tenere gli incontri formativi sulle specifiche tematiche oggetto dell'incarico ricevuto, secondo il calendario stabilito dalla Scuola conferente;
- 4. Collaborare alla somministrazione on line di un questionario in itinere ed uno finale al fine di verificare l'andamento e gli esiti della formazione e delle attività didatticoorganizzative.
- 5. Interagire con il Referente Valutazione per il monitoraggio e la valutazione dell'impatto e dei risultati delle attività
- 6. Provvedere alla stesura di una dettagliata relazione finale

## **Art. 3 – Requisiti di ammissione e griglia valutazione**

In ottemperanza al Regolamento che disciplina le modalità di conferimento di incarichi al personale interno ed esterno, così come approvato dal Consiglio di Istituto, i requisiti di ammissione sono quelli indicati nell'**Allegato 2.**

## **Art. 4. Periodo di svolgimento delle attività ed assegnazione dell'incarico**

I primi n. 3 moduli verranno svolti, presumibilmente, **a partire dal 18 giugno 2018** e dovranno essere completati presumibilmente **entro il 13 luglio 2018**. La partecipazione alla selezione comporta l'accettazione, da parte del candidato, ad assicurare la propria disponibilità in tale periodo.

#### **L'assegnazione dell'incarico al REFERENTE ALLA VALUTAZIONE avverrà per l'intera Azione comprendente n. 8 percorsi formativi.**

L'assegnazione degli incarichi avverrà, per i tutor ed esperti, per singoli moduli in relazione ai curriculum degli inclusi.

#### **Art. 5 – Modalità e termini di partecipazione**

L'istanza di partecipazione, **redatta ESCLUSIVAMENTE sugli appositi modelli** (**All. 1 – istanza di partecipazione; All. 2 – scheda di autovalutazione)** reperibili sul sito web dell'Istituto all'indirizzo **www.cpiabat.gov.it**, firmata in calce e con allegati il curriculum vitae in formato europeo e la fotocopia di un documento di riconoscimento**, pena l'esclusione**, deve essere consegnata a mano presso la segreteria dell'istituto oppure tramite posta elettronica certificata (PEC) all'indirizzo bamm301007@pec.istruzione.it.

#### La domanda dovrà pervenire **entro e non oltre le ore 12.00 del giorno mercoledì 23/05/2018**.

Sul plico contenente la domanda e la relativa documentazione o sull'oggetto della email dovrà essere indicato il mittente e la dicitura "*ISTANZA SELEZIONE REFERENTE ALLA VALUTAZIONE oppure TUTOR oppure ESPERTI - Progetto PON/FSE "10.3.1B-FSEPON-PU-2017-6"– Titolo "Punto…e a capo*".

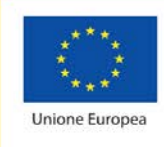

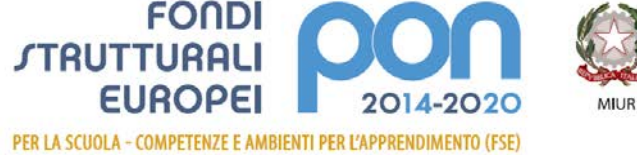

Ministero dell'Istruzione, dell'Università e della Ricerca nuncione du raccione e la programmazione e la Gestione delle<br>Risorse Umane, Finanziarie e Strumentali<br>Direzione Generale per interventi in materia di Edilizia Scolastica per la gestione dei Fondi Strutturali pe Scolastica per la gestione del 1 chui Sti<br>l'Istruzione e per l'Innovazione Digitale<br>Ufficio IV

Non saranno prese in considerazione domande incomplete o pervenute oltre la data di scadenza del bando, anche se i motivi del ritardo sono imputabili a disguidi postali o a errato invio e/o ricezione della email.

Non saranno esaminate domande pervenute tramite modulistica DIVERSA da quella allegata al bando.

La domanda di partecipazione alla selezione deve contenere

- I dati anagrafici
- L'indicazione dei recapiti telefonici e di una casella e-mail personale valida e funzionante per il recapito delle credenziali per l'accesso alla piattaforma e delle comunicazioni di servizio
- La descrizione del titolo di studio
- La descrizione dei titoli posseduti in riferimento alla seguente tabella
- E deve essere corredata da:
- Curriculum vitae, secondo il modello europeo, sia in formato cartaceo che digitale, sul quale siano riportati dettagliatamente e per sezione i titoli previsti nella Griglia Valutazione Titoli;
- Dichiarazione di veridicità delle dichiarazioni rese;
- Dichiarazione conoscenza e uso della piattaforma on line "Gestione Programmazione Unitaria - GPU";
- Dichiarazione di insussistenza di incompatibilità.

Sul modello, i candidati dovranno dichiarare, **a pena di esclusione**, di conoscere e di accettare le seguenti condizioni:

- Partecipare, su esplicito invito del Dirigente, alle riunioni di organizzazione del lavoro per fornire e/o ricevere informazioni utili ad ottimizzare lo svolgimento delle attività;
- Concorrere alla definizione della programmazione didattica delle attività ed alla definizione dei test di valutazione della stessa;
- Concorrere alla scelta del materiale didattico o predisporre apposite dispense di supporto all'attività didattica;
- Concorrere, nella misura prevista dagli appositi regolamenti, alla registrazione delle informazioni riguardanti le attività svolte in aula e la valutazione delle stesse sulla piattaforma ministeriale per la gestione dei progetti;
- Svolgere le attività didattiche nei PES dell'Istituto;
- Redigere e consegnare, a fine attività, su apposito modello, la relazione sul lavoro svolto.

#### **Non sono ammessi curricoli scritti a mano.**

**Si procederà a valutazione anche in presenza di una sola domanda ritenuta valida** per il Modulo richiesto.

#### **Art. 6. Valutazione comparativa e pubblicazione della graduatoria**

La valutazione comparativa sarà effettuata dalla commissione nominata dal Dirigente scolastico.

La valutazione verrà effettuata tenendo unicamente conto di quanto dichiarato nel curriculum vitae in formato europeo e nel modello di autovalutazione (All. 2).

Saranno valutati esclusivamente i titoli acquisiti, le esperienze professionali e i servizi già effettuati alla data di scadenza del presente Avviso e l'attinenza dei titoli dichiarati a quelli richiesti deve essere esplicita e diretta.

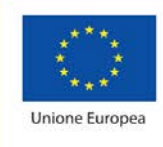

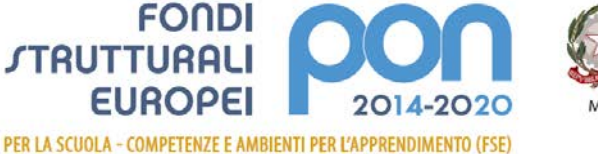

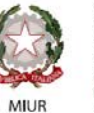

Ministero dell'Istruzione, dell'Università e della Ricerca nuncione du raccione e la programmazione e la Gestione delle<br>Risorse Umane, Finanziarie e Strumentali<br>Direzione Generale per interventi in materia di Edilizia Scolastica per la gestione dei Fondi Strutturali pe l'Istruzione e per l'Innovazione Digitale<br>Ufficio IV

Gli esiti della valutazione saranno pubblicati sul sito web della Scuola **www.cpiabat.gov.it**, nell'apposita sez. di "Pubblicità Legale – Albo on-line".

La pubblicazione ha valore di notifica agli interessati che, nel caso ne ravvisino gli estremi, potranno produrre reclamo entro gg. 15 dalla pubblicazione. Trascorso tale termine, la graduatoria diventerà definitiva.

In caso di reclamo il Dirigente Scolastico esaminerà le istanze ed, eventualmente, apporterà le modifiche in fase di pubblicazione della graduatoria definitiva.

La graduatoria provvisoria sarà pubblicata sul sito web della Scuola www.cpiabat.gov.it, nell'apposita sez. di "Pubblicità Legale – Albo on-line".

L'aspirante dovrà **assicurare la propria disponibilità per l'intera durata dei Moduli**. In caso di rinuncia alla nomina, **da presentarsi entro due giorni** dalla comunicazione di

avvenuta aggiudicazione del bando, si procederà alla surroga.

### **Gli aspiranti dipendenti da altra amministrazione dovranno essere dalla stessa autorizzati e la stipula del contratto sarà subordinata al rilascio di detta autorizzazione.**

**In caso di parità di punteggio, si adotterà il criterio:** 

- **Candidato più giovane**
- **Sorteggio**

## **Art. 7. Incarichi e compensi**

Gli incarichi definiranno il numero degli interventi in aula (per gli esperti), la sede, gli orari, le scadenze relative alla predisposizione dei materiali di supporto alla formazione ed il compenso.

Per lo svolgimento degli incarichi conferiti, sono stabiliti i seguenti compensi orari:

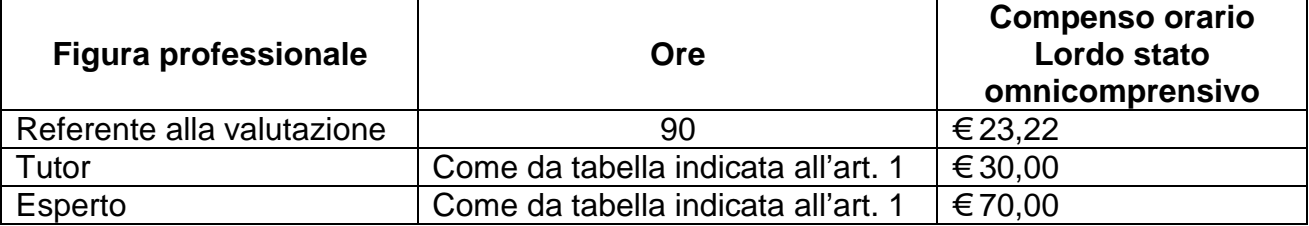

L'esperto dovrà presentare un **dettagliato piano di lavoro da cui risultino i contenuti, le modalità, i tempi e gli strumenti** che garantiscano l'effettiva realizzazione del percorso formativo.

L'attribuzione avverrà attraverso provvedimenti di incarico direttamente con il docente prescelto.

Il trattamento economico previsto dal Piano Finanziario autorizzato sarà corrisposto a conclusione del progetto previo espletamento da parte dell'incaricato di tutti gli obblighi specificati dal contratto di cui sopra e, comunque, solo a seguito dell'effettiva erogazione dei Fondi Comunitari, cui fa riferimento l'incarico, da parte del MIUR.

La durata del contratto sarà determinata in ore effettive di prestazione lavorativa.

Il responsabile del procedimento è il Dirigente scolastico Prof. GISSI Carmine.

Il presente bando viene pubblicato sul sito web della Scuola [www.cpiabat.gov.it](http://www.cpiabat.gov.it/) , nell'apposita sez. di "Pubblicità Legale – Albo on-line".

F.to digitalmente da Il Dirigente Scolastico Prof. GISSI Carmine

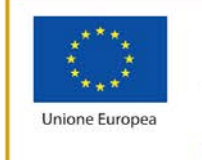

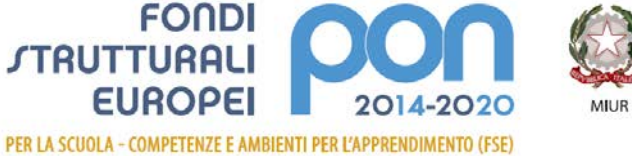

Ministero dell'Istruzione, dell'Università e della Ricerca nuncione dei la programmazione e la Gestione delle<br>Risorse Umane, Finanziarie e Strumentali<br>Direzione Generale per interventi in materia di Edilizia Scolastica per la gestione dei Fondi Strutturali per Tistruzione e per l'Innovazione Digitale<br>Ufficio IV

**Allegato 1 istanza di partecipazione**

 $\Box$  LAUREA (SPECIFICARE)  $\Box$ 

#### **AL DIRIGENTE SCOLASTICO del C.P.I.A. BAT**

**Oggetto: DOMANDA DI PARTECIPAZIONE PER LA SELEZIONE INTERNA DI REFERENTE ALLA VALUTAZIONE - TUTOR – ESPERTO** "Fondi Strutturali Europei – Programma Operativo Nazionale "Per la scuola, competenze e ambienti per l'apprendimento" 2014-2020. Avviso pubblico "per il potenzionamento delle l'apprendimento" 2014-2020. Avviso pubblico **competenze delle adulte e degli adulti iscritti presso i Centri Provinciali per l'Istruzione degli adulti (CPIA), comprese le sedi carcerarie, e presso le istituzioni scolastiche secondarie di secondo grado che hanno sedi di percorsi di secondo livello per l'istruzione degli adulti comprese le sedi carcerarie."**. Progetto autorizzato con nota prot. **Prot. N. AOODGEFID/37800 del 05/12/2017** dal MIUR - dal titolo **"Punto…e a capo"** – codice **10.3.1B-FSEPON-PU-2017-6** - importo finanziato pari a Euro **49.987,20**; Il/La sottoscritto/a

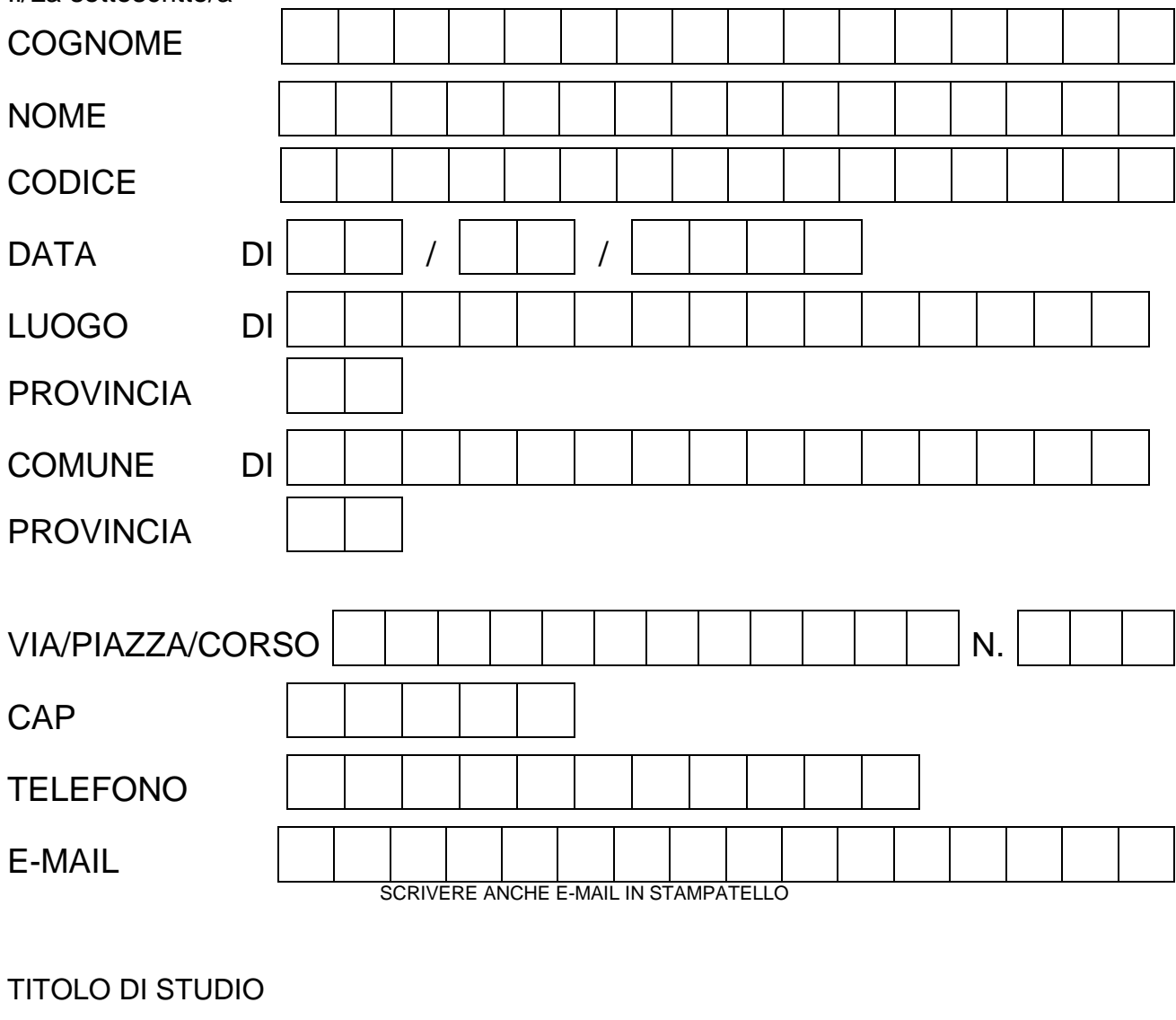

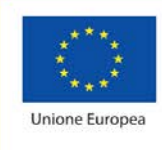

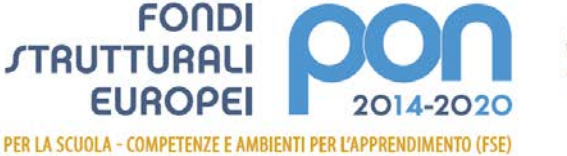

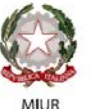

Ministero dell'Istruzione, dell'Università e della Ricerca nuncione dei la programmazione e la Gestione delle<br>Risorse Umane, Finanziarie e Strumentali<br>Direzione Generale per interventi in materia di Edilizia Scolastica per la gestione dei Fondi Strutturali pe Tistruzione e per l'Innovazione Digitale<br>Ufficio IV

# **CHIEDE**

### **di essere ammesso/a alla procedura di selezione di cui all'oggetto e di essere inserito/a nella graduatoria di:**

#### **Esperto Tutor**

## **Referente alla Valutazione**

per le attività del PON FSE dal titolo **"Punto…e a capo"** – codice **10.3.1B-FSEPON-PU-2017-6**

nel/i seguente/i Modulo/i

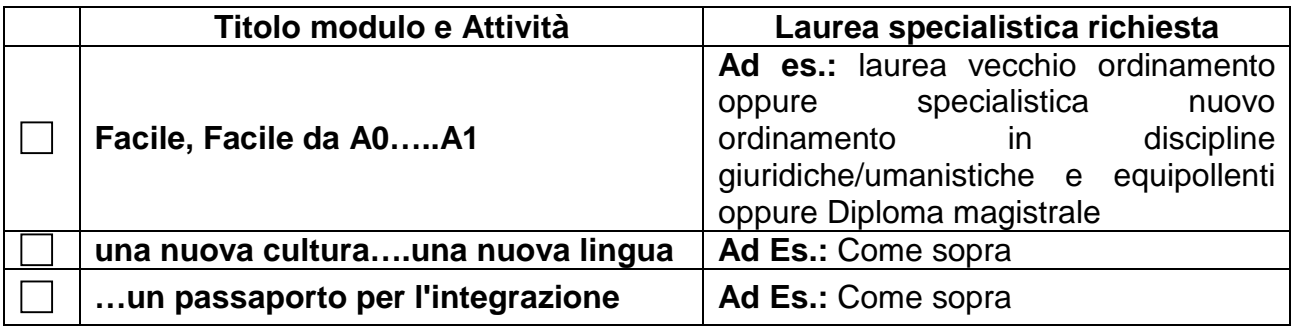

A tal fine, valendosi delle disposizioni di cui all'art. 46 del DPR 28/12/2000 n. 445, consapevole delle sanzioni stabilite per le false attestazioni e mendaci dichiarazioni, previste dal Codice Penale e dalle Leggi speciali in materia e preso atto delle tematiche proposte nei percorsi formativi

## *DICHIARA*

Sotto la personale responsabilità di:

- essere in possesso della cittadinanza italiana o di uno degli Stati membri dell'Unione europea;
- godere dei diritti civili e politici;
- non aver riportato condanne penali e non essere destinatario di provvedimenti che riguardano l'applicazione di misure di prevenzione, di decisioni civili e di provvedimenti amministrativi iscritti nel casellario giudiziale;
- essere a conoscenza di non essere sottoposto a procedimenti penali;
- essere in possesso dei requisiti essenziali previsti del presente avviso;
- aver preso visione dell'Avviso e di approvarne senza riserva ogni contenuto;
- di essere consapevole che può anche non ricevere alcun incarico/contratto;
- di possedere titoli e competenze specifiche più adeguate a trattare i percorsi formativi scelti.

## **Dichiarazione di insussistenza di incompatibilità**

- di non trovarsi in nessuna della condizioni di incompatibilità previste dalle Disposizioni e Istruzioni per l'attuazione delle iniziative cofinanziate dai Fondi Strutturali europei 2014/2020, in particolare di:
- di non essere collegato, né come socio né come titolare, alla ditta che ha partecipato e vinto la gara di appalto.
- di non essere parente o affine entro il quarto grado del legale rappresentante dell'Istituto e di altro personale che ha preso parte alla predisposizione del bando di

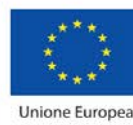

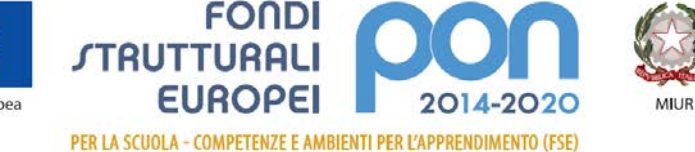

Ministero dell'Istruzione, dell'Università e della Ricerca nuncione du raccione e la programmazione e la Gestione delle<br>Risorse Umane, Finanziarie e Strumentali<br>Direzione Generale per interventi in materia di Edilizia Scolastica per la gestione dei Fondi Strutturali pe l'Istruzione e per l'Innovazione Digitale<br>Ufficio IV

reclutamento, alla comparazione dei curricula degli astanti e alla stesura delle graduatorie dei candidati.

Come previsto dall'Avviso, allega:

- *copia di un documento di identità valido;*
- *Curriculum Vitae in formato europeo con indicati i riferimenti dei titoli valutati di cui all'allegato 2 - Tabella di autovalutazione.*
- Dichiara, inoltre:
- di conoscere e saper usare la piattaforma on line "Gestione Programmazione Unitaria GPU"
- di conoscere e di accettare le seguenti condizioni:
	- o Partecipare, su esplicito invito del Dirigente, alle riunioni di organizzazione del lavoro per fornire e/o ricevere informazioni utili ad ottimizzare lo svolgimento delle attività;
	- o Concorrere alla definizione della programmazione didattica delle attività ed alla definizione dei test di valutazione della stessa;
	- o Concorrere alla scelta del materiale didattico o predisporre apposite dispense di supporto all'attività didattica;
	- o Concorrere, nella misura prevista dagli appositi regolamenti, alla registrazione delle informazioni riguardanti le attività svolte in aula e la valutazione delle stesse sulla piattaforma ministeriale per la gestione dei progetti;
	- o Svolgere le attività didattiche nei Plessi dell'Istituto;
	- o Redigere e consegnare, a fine attività, su apposito modello, la relazione sul lavoro svolto.

Elegge come domicilio per le comunicazioni relative alla selezione:

- La propria residenza
- $\Box$  altro domicilio:

Il/la sottoscritto/a con la presente, ai sensi degli articoli 13 e 23 del D.Lgs. 196/2003 (di seguito indicato come "Codice Privacy") e successive modificazioni ed integrazioni,

# **AUTORIZZA**

L'Istituto **C.P.I.A. BAT** al trattamento, anche con l'ausilio di mezzi informatici e telematici, dei dati personali forniti dal sottoscritto; prende inoltre atto che, ai sensi del "Codice Privacy", titolare del trattamento dei dati è l'Istituto sopra citato e che il sottoscritto potrà esercitare, in qualunque momento, tutti i diritti di accesso ai propri dati personali previsti dall'art. 7 del "Codice Privacy" (ivi inclusi, a titolo esemplificativo e non esaustivo, il diritto di ottenere la conferma dell'esistenza degli stessi, conoscerne il contenuto e le finalità e modalità di trattamento, verificarne l'esattezza, richiedere eventuali integrazioni, modifiche e/o la cancellazione, nonché l'opposizione al trattamento degli stessi).

Data **Firma Firma** 

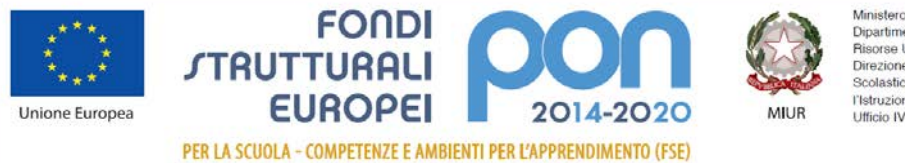

Ministero dell'Istruzione, dell'Università e della Ricerca ministero del isoluzione, del morte si al Gestione delle<br>Bisote Umane, Finanziarie e Strumentali<br>Risote Umane, Finanziarie e Strumentali<br>Direzione Generale per interventi in materia di Edilizia<br>Scolastica per la gestione d l'Istruzione e per l'Innovazione Digitale<br>Ufficio IV

**Allegato 2 scheda di autovalutazione** Codice progetto **10.3.1B-FSEPON-PU-2017-6-** Titolo progetto: **Punto…e a capo"**

# **Griglia valutazione AVVISO DI SELEZIONE PERSONALE Referente alla valutazione/Tutor/Esperti**

# **REFERENTE ALLA VALUTAZIONE**

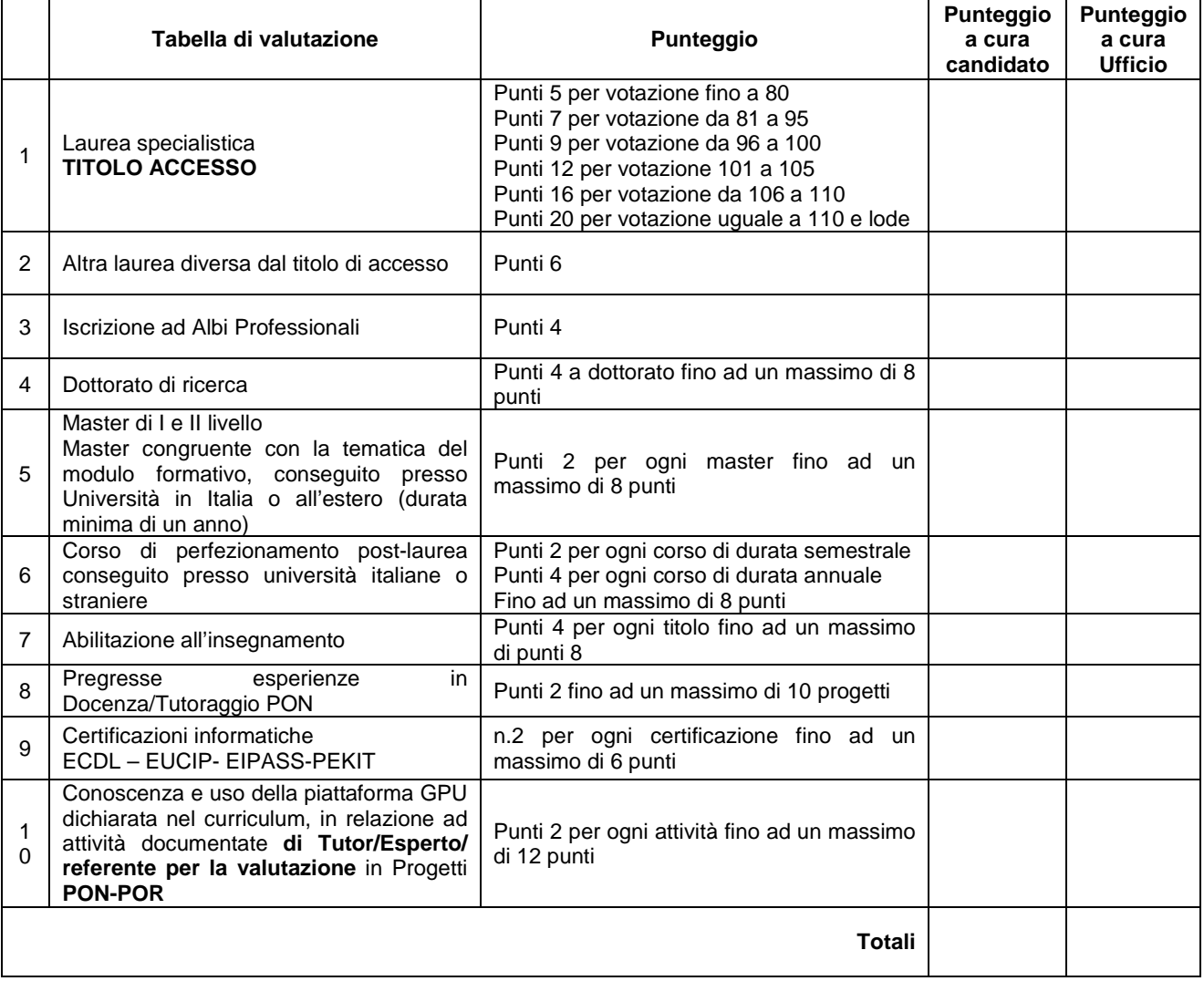

.

Data \_\_\_\_\_\_\_\_\_\_\_\_\_\_ Firma \_\_\_\_\_\_\_\_\_\_\_\_\_\_\_\_\_\_\_\_

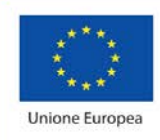

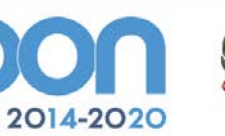

**MIUR** 

**FONDI** 

PER LA SCUOLA - COMPETENZE E AMBIENTI PER L'APPRENDIMENTO (FSE)

**EUROPEI** 

*STRUTTURALI* 

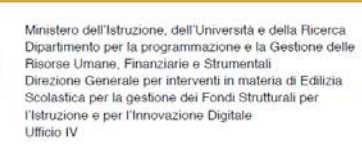

# **TUTOR**

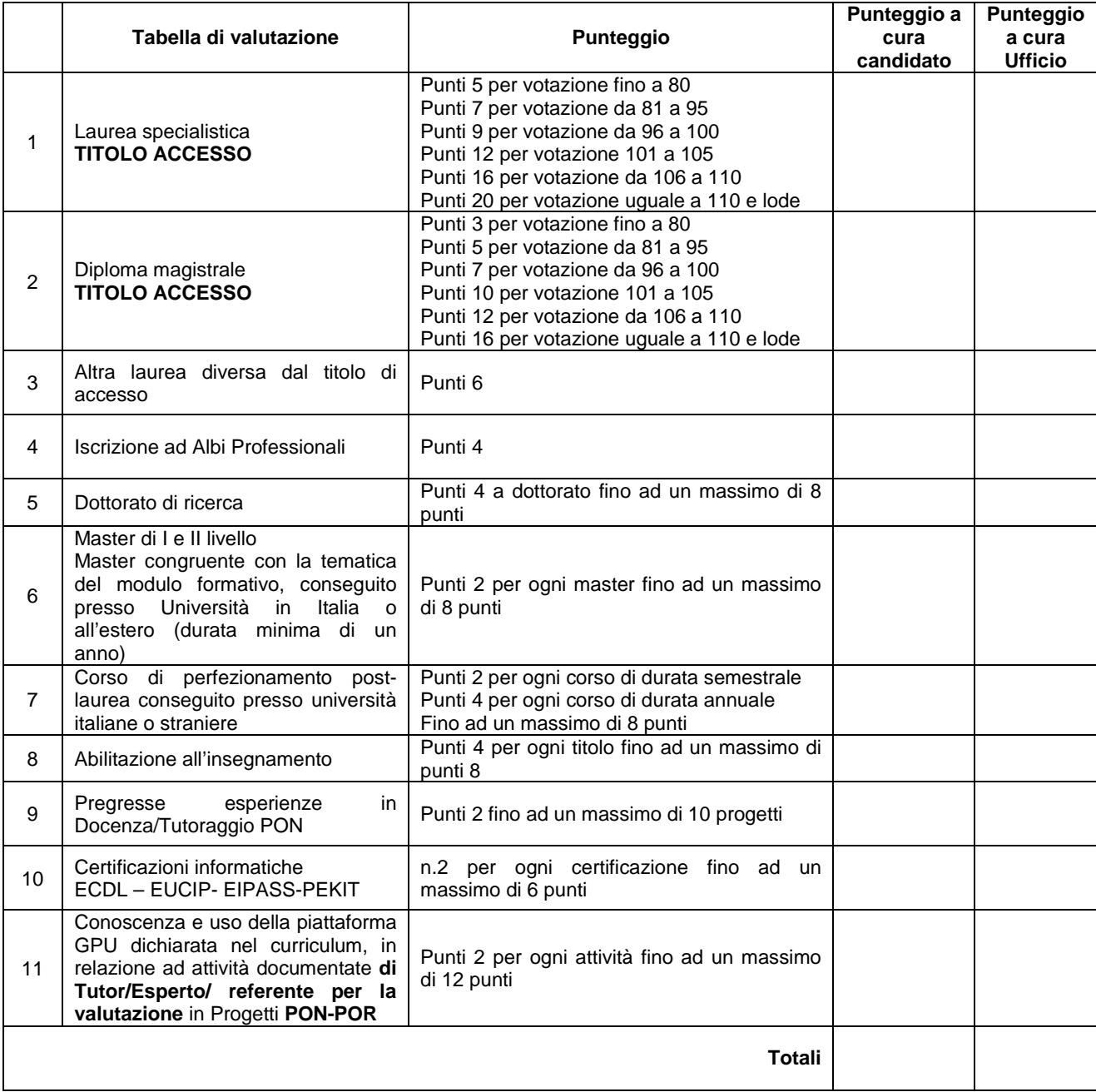

Data \_\_\_\_\_\_\_\_\_\_\_\_\_\_ Firma \_\_\_\_\_\_\_\_\_\_\_\_\_\_\_\_\_\_\_\_

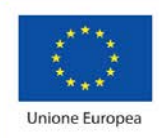

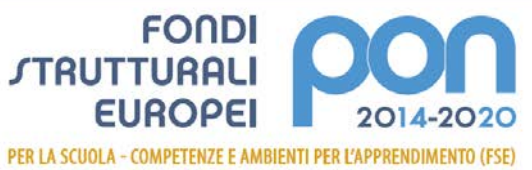

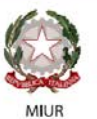

Ministero dell'Istruzione, dell'Università e della Ricerca<br>Dipartimento per la programmazione e la Gestione delle<br>Risorse Umane, Finanziarie e Strumentali<br>Direzione Generale per interventi in materia di Edilizia<br>Scolastica

# **ESPERTO**

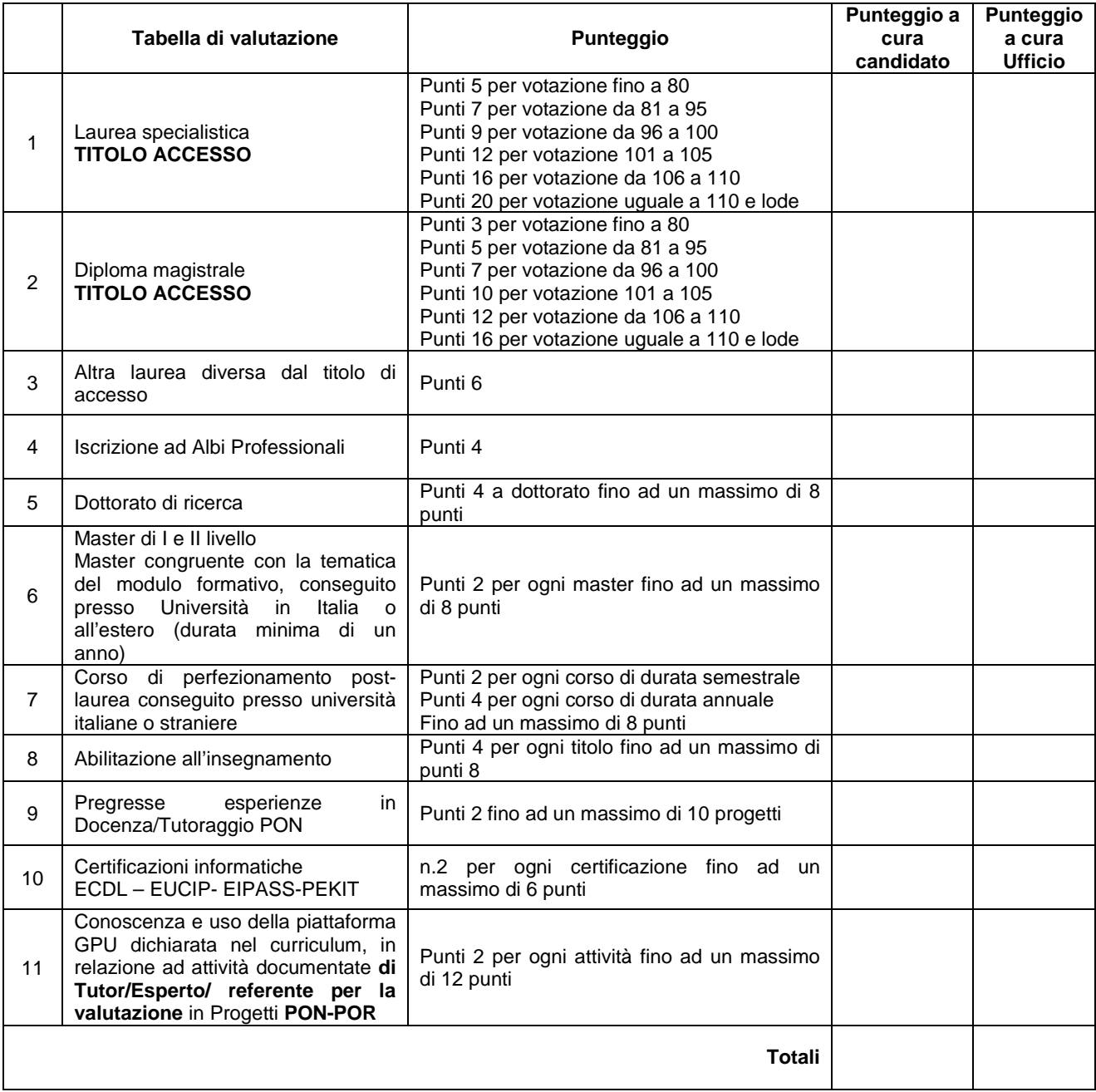

Data \_\_\_\_\_\_\_\_\_\_\_\_\_\_ Firma \_\_\_\_\_\_\_\_\_\_\_\_\_\_\_\_\_\_\_\_